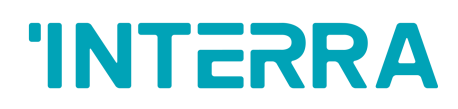

# **iNode Logikserver**

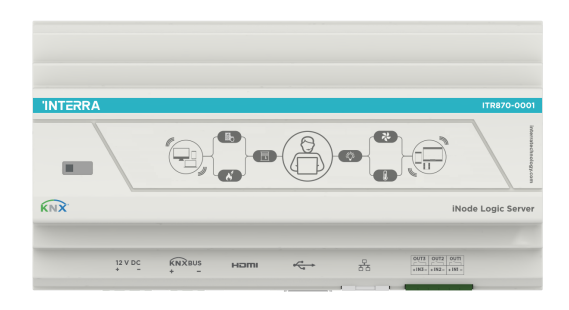

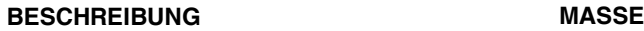

Interra iNode Logic Server erstellt flexible und komplexe Logikkonfigurationen. Der iNode Logic Server ist für die Kommunikation mit dem Node-basierten Programmier-/Drag -and-Drop-Editor konzipiert und sendet Daten an BMS zwischen Geräten über unterschiedliche Protokolle. Der knotenbasierte Programmier-/Drag-and-Drop-Editor ermöglicht die Konfiguration von Abläufen, Knoten und Dashboards zur Steuerung des Automatisierungssystems.

# **Code Beschreibung**

- **ITR870-0001** iNode Logic Server
- **ITR870-0010** iNode Logic Server w/ 8 Input, 8 Output
- **ITR870-0020** iNode Mini Logic Server
- **ITR870-1001** iNode Logic Server w/ KNX

**ITR870-1010** iNode Logic Server w/ KNX, 8 Input, 8 Output

**ITR870-1020** iNode Mini Logic Server w/ KNX

# **HAUPTFUNKTIONELLE EIGENSCHAFTEN**

- Es unterstützt bis zu 10.000 verschiedene Datenpunkte.
- Über die Weboberfläche lässt sich iNode Logic Server einfach konfigurieren.
- Das Dashboard kann zur Visualisierung erstellt werden.
- iNode Logic Server verfügt über eine Standard Weboberfläche, auf die auf zwei Arten zugegriffen werden kann:

a) Die IP-Adresse 8080 ermöglicht den Zugriff auf die Node-Base-Programmier-/Drag -and-Drop-Editor-Webschnittstelle

- b) Die IP-Adresse 9090 ermöglicht den Zugriff auf das Admin-Panel des iNode Logic Servers
- iNode Logic Server wird zusammen mit den Standardknoten mit INTERRA Technologieknoten geliefert.
- Der iNode Logic Server verfügt über 3 Eingabe und 3 Ausgabeanschlüsse.

### **Standard-IP-Konfiguration**

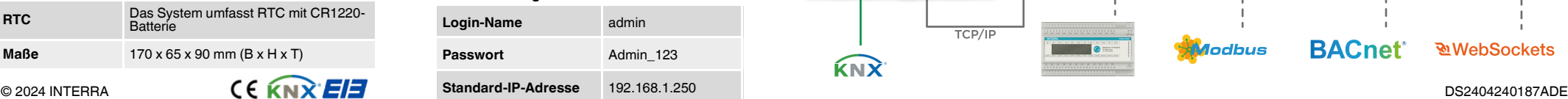

• Alle in den Geräteabmessungen angegebenen Werte sind Millimeter.

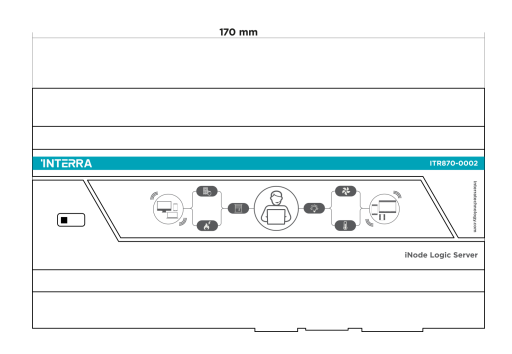

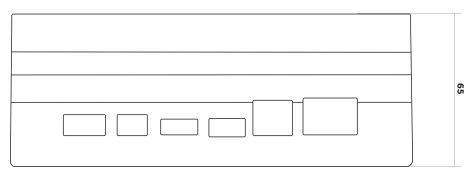

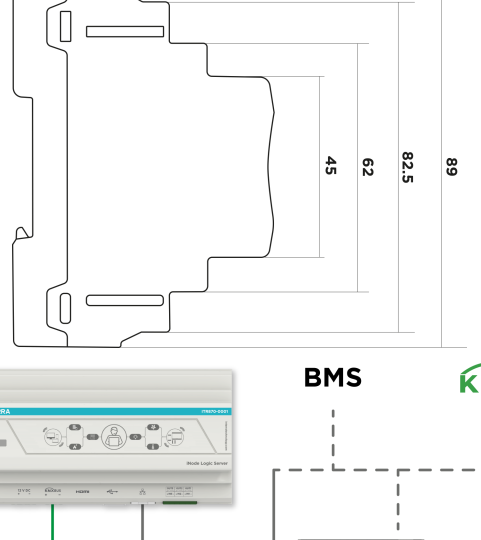

# **MONTAGE- UND SICHERHEITSHINWEISE**

- Das Gerät darf nur von einer Elektrofachkraft oder autorisiertem Personal installiert und in Betrieb genommen werden.
- Bei der Planung und Errichtung elektrischer Anlagen sind die jeweils gültigen Vorgaben, Richtlinien und Vorschriften des jeweiligen Landes zu beachten.
- Schließen Sie nicht die Hauptspannung (230 V AC) an.
- Setzen Sie dieses Gerät keiner direkten Sonneneinstrahlung, Regen oder hoher Luftfeuchtigkeit aus.
- Reinigen Sie das Produkt mit einem sauberen, weichen, feuchten Tuch.
- Verwenden Sie keine Aerosolsprays, Lösungsmittel oder Scheuermittel, die das Gerät beschädigen könnten.
- Montage nur an trockenen Orten und auf einer 35 mm DIN-Schiene (TH 35).
- Die Zugänglichkeit des Gerätes zur Bedienung und Sichtprüfung muss gewährleistet sein.

# **MARKIERUNGEN**

**CE:** Das Gerät entspricht der Richtlinie zur elektromagnetischen Verträglichkeit (2014/30/EU) und der Niederspannungsrichtlinie (2014/35/EG).

Die Tests werden gemäß den Normen EN IEC 62368- 1:2020 und EN 50561-1:2013 durchgeführt.

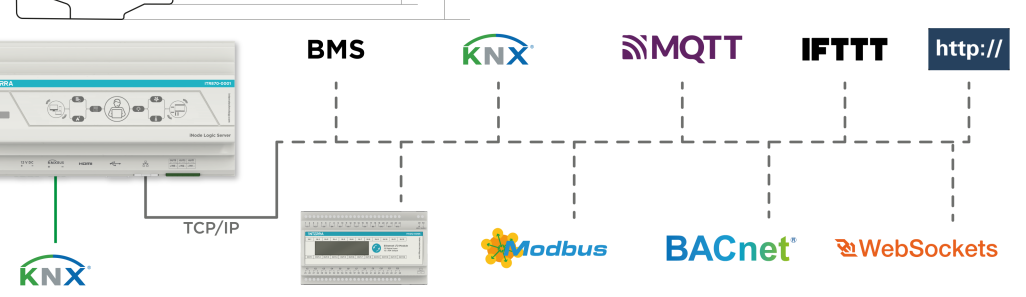

**Produktcode** ITR870-XXXX **Stromversorgung** 12 V – <sup>2</sup>A Gleichstrom-Netzteil **CPU** ARM Cortex A7 Dual-Core 2x1,2 GHz **Erinnerung** 1 GB DDR3 **Lagerung** 8 GB EMMC **Betriebssystem** Android **Temperaturbereich** Betrieb (-20°C...70°C) Lagerung (-35°C...100°C) **Netzwerk** 100 Mbit/s Ethernet und USB-WLAN **RTC** Das System umfasst RTC mit CR1220-**Batterie Maße** 170 x 65 x 90 mm (B x H x T)